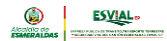

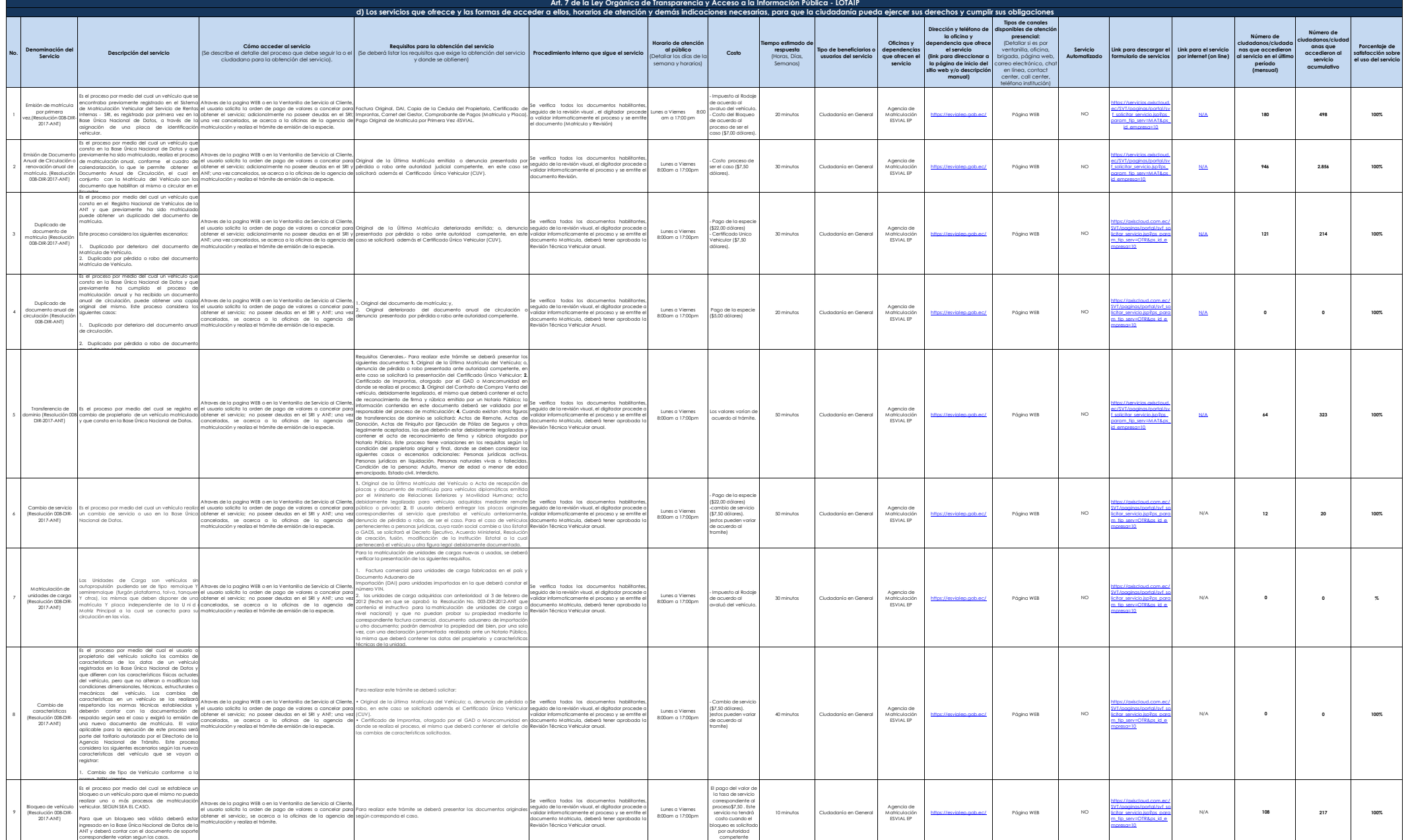

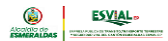

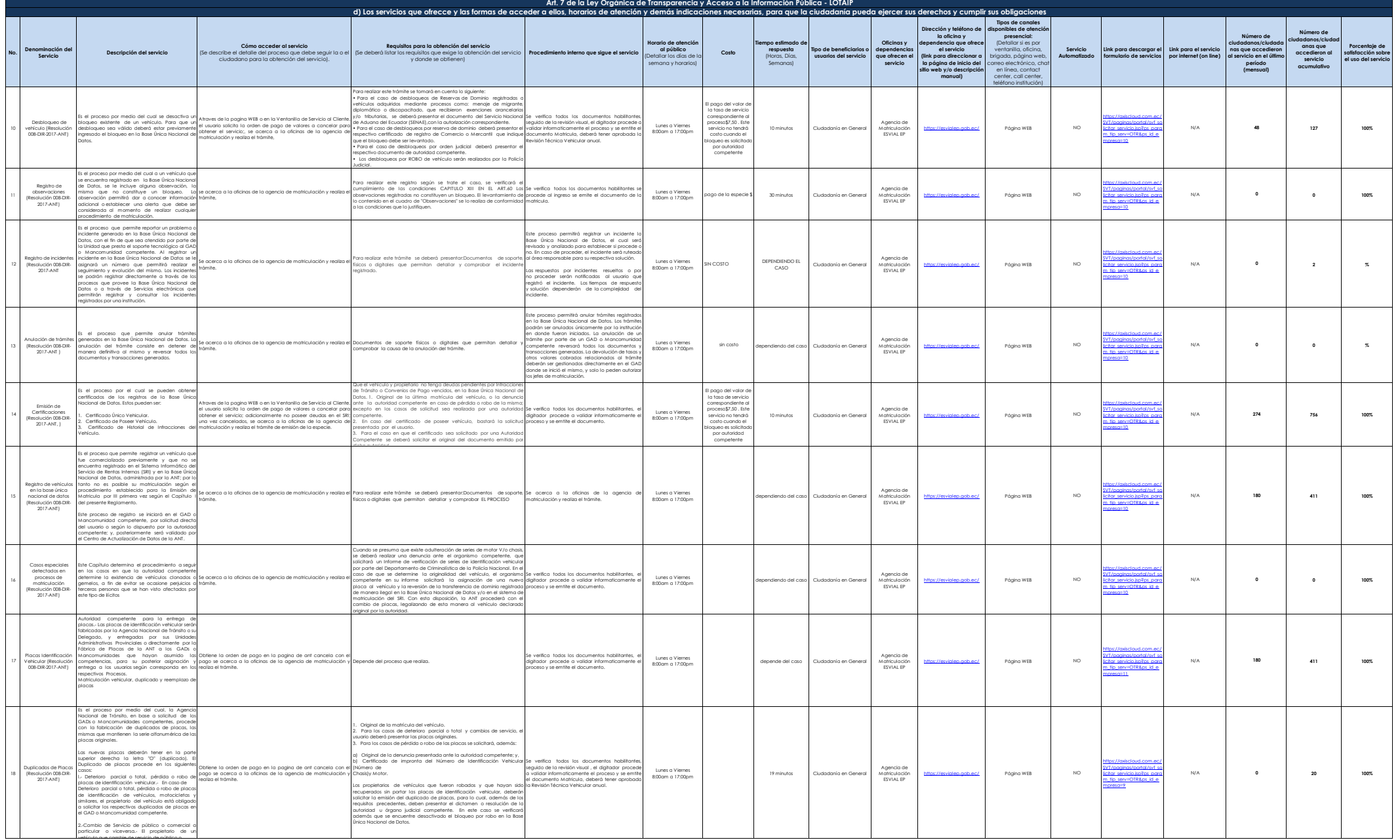

vehículo que cambie de servicio de público o

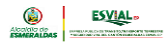

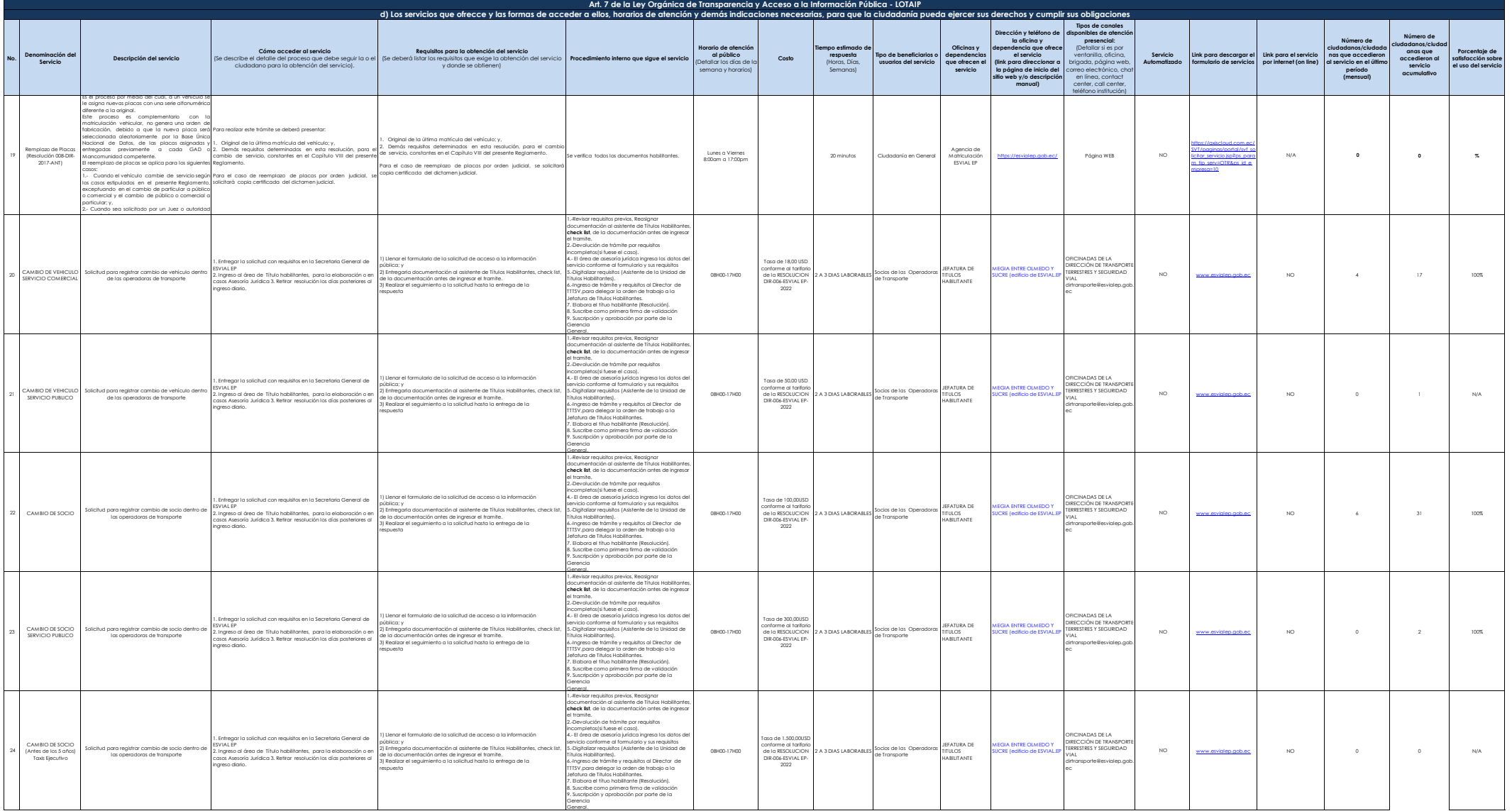

General.

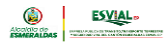

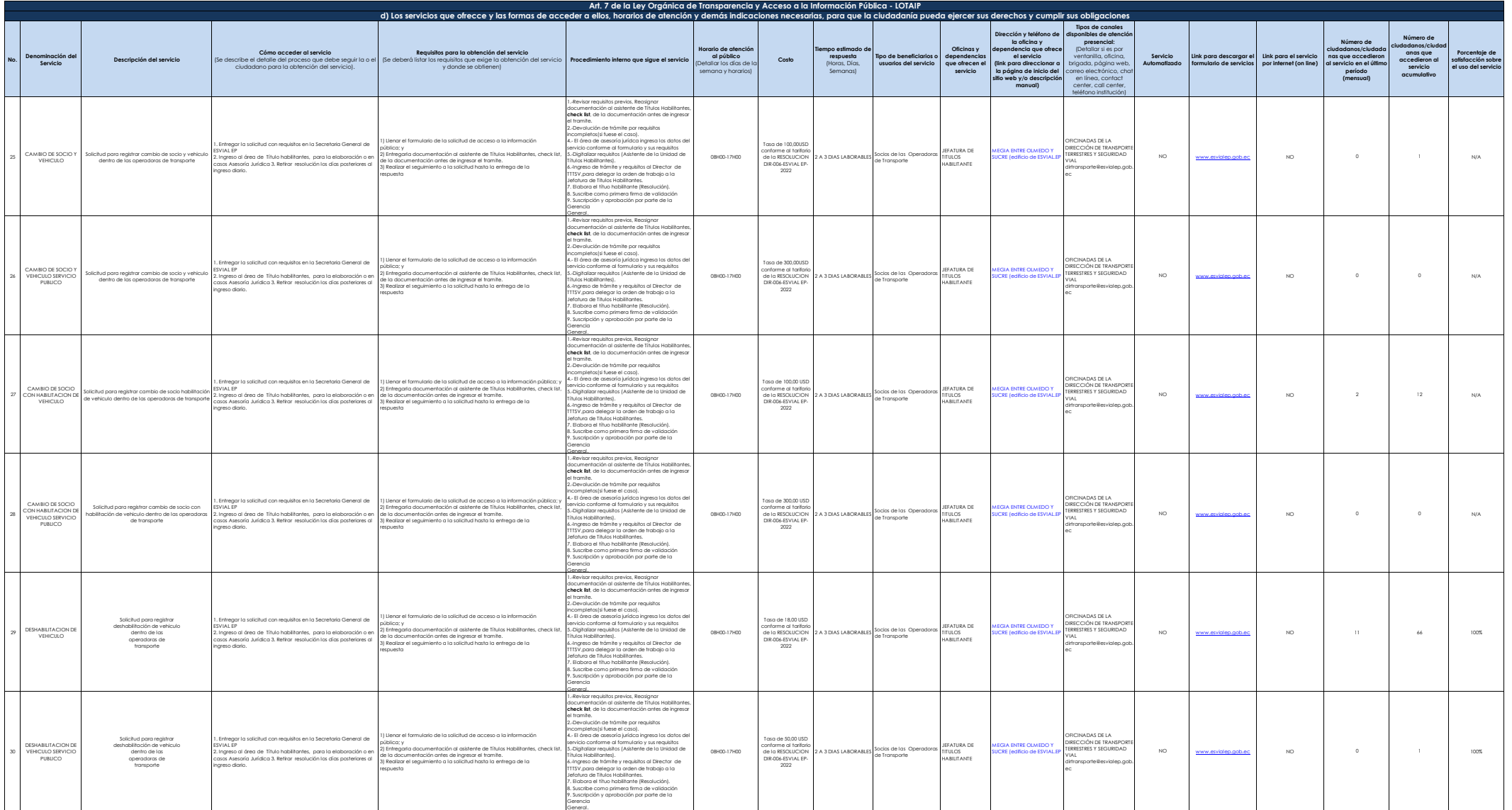

General.

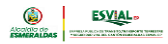

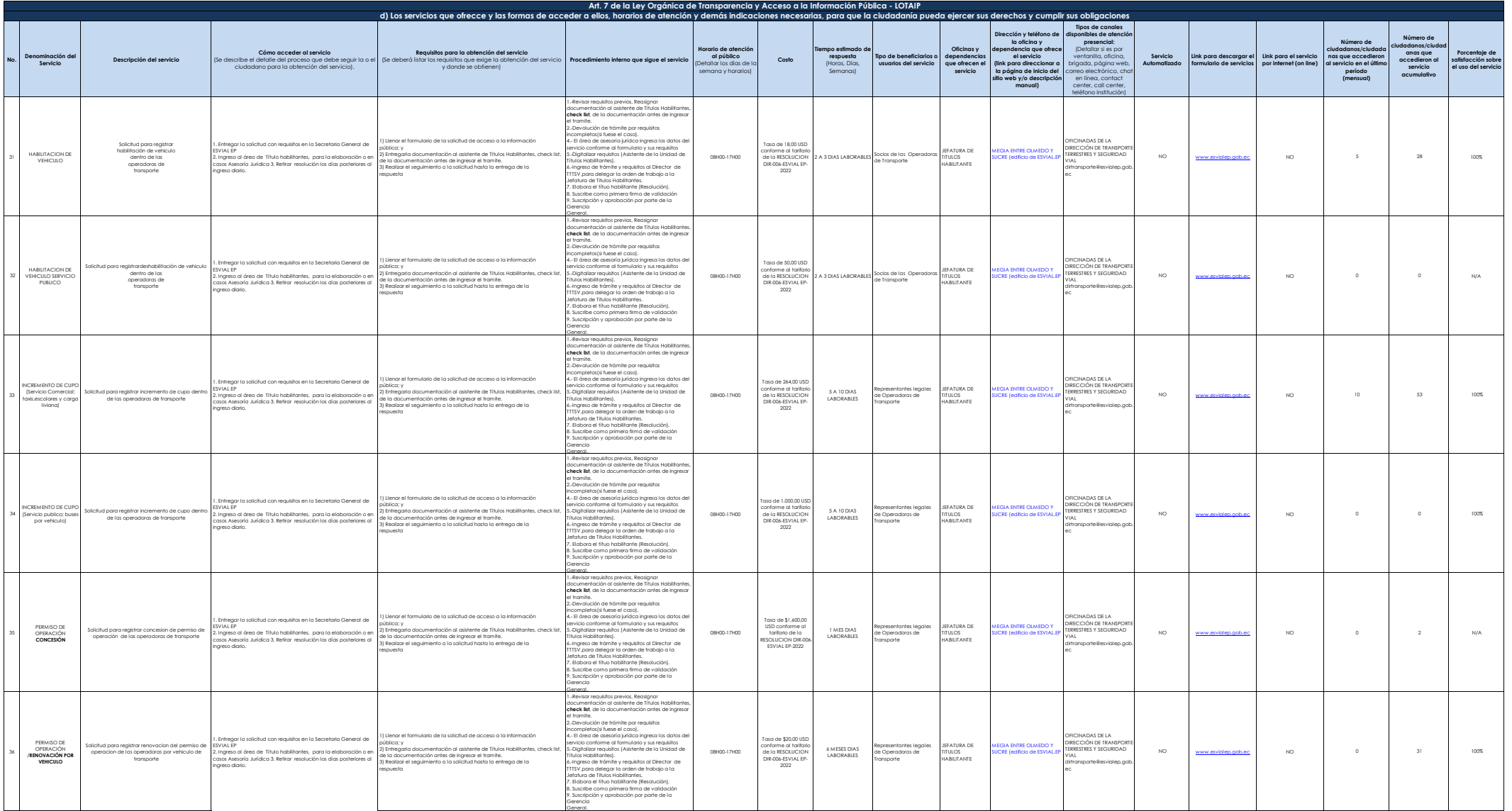

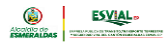

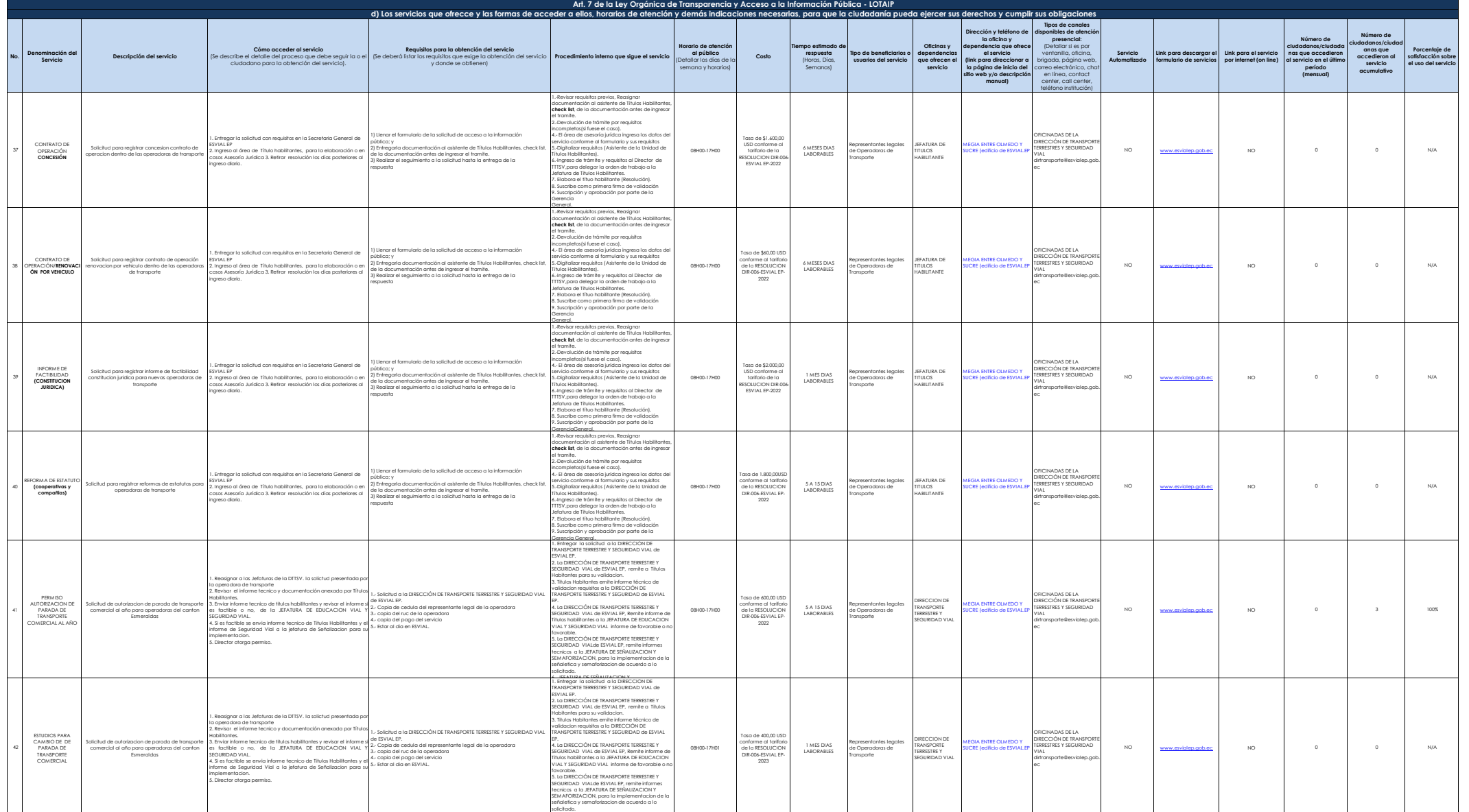

6. JEFATURA DE SEÑALIZACION Y

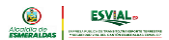

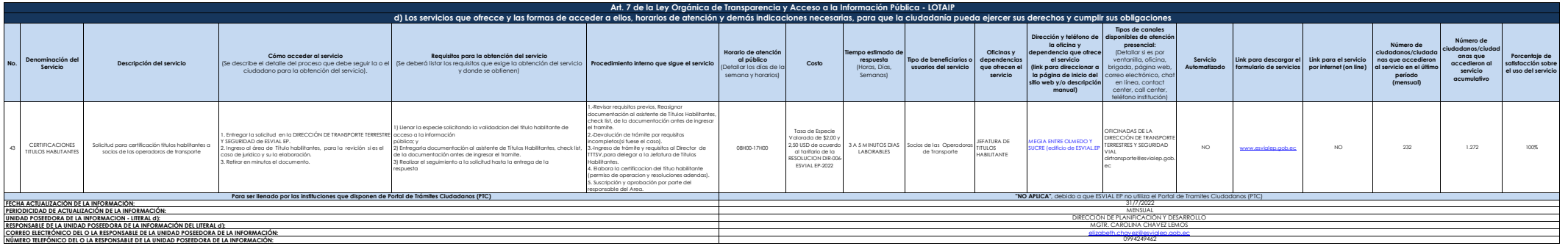